**Photoshop 2022 (Version 23.0.1) [Win/Mac] 2022**

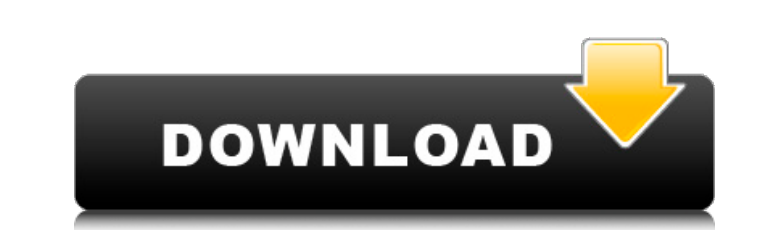

### **Photoshop 2022 (Version 23.0.1) Download**

For more advanced users, Photoshop is a powerful tool for non-destructive editing and work with layers, selections, paths, masks, and more. You can download the latest version of Photoshop from the Adobe website for both W manipulated with different channels, colors, and masks. Layers are the essential element of Photoshop. You can add or remove layers from the image to change its appearance. You can add text, a hole or a beveled edge or eve together. Layers are stored on the Layers palette in Adobe Photoshop. You can add and edit multiple layers and move layers to different areas in the image. Layers are also very helpful in non-destructive editing of an imag delete a layer if you want to remove it from the image. Layers are the basis for most of the fun things that you will see in Photoshop. The Layers palette will open automatically. You can open the top-left corner of your s of the palette. The first thing you should do is open your image. Then you can select the Background layer and drag it below your other layers to make it transparent so you can more easily see your other layers. You will n accessed by pressing the keyboard combination  $\mathcal{H}$ -I to open the Layer menu. There will be a default option for "Background," but you can click on the drop-down list and select a different layer to view. Once you have and drop a layer from a sample image included in the installation or from a location on your computer (if you need to create a layer on the fly, you can use the New Layer icon at the top-right corner of the image). Close t

#### **Photoshop 2022 (Version 23.0.1) Crack [32|64bit] [April-2022]**

Why is Photoshop so popular? To discover the reasons why Photoshop is so successful, we have to remember that digital cameras and smartphones have become ubiquitous. People take lots of photos and share them online. They u them as direct messages in WhatsApp or Instagram is a daily activity for them. Sending people a picture is a sign of appreciation, friendship, or a greeting, a sign of empathy. It is also a way to share and connect with ot demand for digital graphics: people look for easy ways to modify photos and graphic images and share them online through social media. Thus, the great majority of Photoshop users are freelancers and small companies who hav learning more because it is complex and too expensive for them. But Photoshop was designed and developed at Adobe to be the most widely used professional image-editing software in the world. The very first Photoshop introd by professional photographers, graphic designers, web designers, and a variety of people." The number of users of Adobe Photoshop is almost three times the number of Microsoft Paint users. Now, Photoshop is a desktop progr September 2019, Photoshop is only available as a subscription-based product called Adobe Creative Cloud. This cloud-based software allows you to use Photoshop on any device. However, the price of the subscription is expens country you live in). For a single image, a small company or a hobbyist, it is not a good option for these prices. In addition, Photoshop needs to be updated regularly, especially to fix security bugs and improve the softw businesses and hobbyists. Free alternatives A free Photoshop alternative is Gimp, a free graphics software 388ed7b0c7

## **Photoshop 2022 (Version 23.0.1) Crack Free [Win/Mac]**

Mending Borders Mending Borders is a non-profit, 501(c)(3) global interfaith organization devoted to promoting peace, justice, and reconciliation in the region. The organization was founded in 2006 by three former members African Americans who grew up witnessing the brutal and systematic abuses of southern border police against Mexican immigrants. They also witnessed a lack of care by border police and the U.S. Department of Homeland Securi trainings and exchanges among its members, as well as educating communities about the United States' border policies and practices. The group also works to reduce the stigma of Border Patrol in the United States and other Mexico, and the U.S. border. Leadership Mending Borders' founding board of directors includes a British Muslim, a Mexican Christian, and a Mexican-American Presbyterian minister, among others. The organization is overseen conducts annual Thanksgiving Dinner and Border Supper events in Tijuana to bring together people from the United States and Mexico. On May Day 2014, the group marched with other peace organizations in Tijuana, including th The Tijuana Human Rights Committee protested the close proximity of the U.S.-Mexico border to its actions, suggesting that the border's very location is what exacerbates tension. The group has held annual trainings, includ Culture and the National Park Service to create a gender-inclusive peace park on the border and prepare the national park for its centennial anniversary. Mending Borders organizes Peace Week events in Tijuana, including, i sending a petition to U.S. President Barack Obama. Mending Borders has worked with local and state governments to advocate for policy changes, and is working with other organizations to discuss the border

# **What's New in the?**

Q: Issue with vector interface I am new to Sieve of Eratosthenes. I tried implementing the following code: #include #include #include void sieve(unsigned int n) { std::vector vec; if (n % 2 == 0) // if odd number is divisi // iterate through all elements in the vector if (\*it) // check if all elements in vector are true vec.erase(it); //erase from vector and set value false } while (vec.size() > n) //check if the vector st in the vector vec; of using the // object of vector passed as argument to sieve() function if (n %  $2 == 0$ 

#### **System Requirements For Photoshop 2022 (Version 23.0.1):**

Minimum system requirements to play the beta are: Windows OS: Microsoft Windows 7, 8.1 or 10 (64bit) Processor: 1.6 GHz Memory: 2 GB RAM HDD: 40 GB available space Video Card: DirectX 9, DirectX 10 capable Networking: Broa due to the emulator code on PC

<https://www.centerlb.org/wp-content/uploads/2022/07/darbzol.pdf> [https://clubnudista.com/upload/files/2022/07/WFMBIMHPsBLAsj417WYv\\_05\\_b8469e490199ad5020cdcc94e4696433\\_file.pdf](https://clubnudista.com/upload/files/2022/07/WFMBIMHPsBLAsj417WYv_05_b8469e490199ad5020cdcc94e4696433_file.pdf) <http://turismoaccesiblepr.org/?p=8802> <https://www.cakeresume.com/portfolios/photoshop-cc-2015-keygenerator-for-windows> <https://secret-forest-22651.herokuapp.com/faeeric.pdf> [https://tim-toonie-56144.herokuapp.com/Adobe\\_Photoshop\\_2022\\_version\\_23.pdf](https://tim-toonie-56144.herokuapp.com/Adobe_Photoshop_2022_version_23.pdf) [https://www.fooos.fun/social/upload/files/2022/07/OSiWYHURvhyoFqhTxKwO\\_05\\_61fb3f05f5b90b5802effd2e7cab99b4\\_file.pdf](https://www.fooos.fun/social/upload/files/2022/07/OSiWYHURvhyoFqhTxKwO_05_61fb3f05f5b90b5802effd2e7cab99b4_file.pdf) [https://ipayif.com/upload/files/2022/07/5udBbdhwIP5MQgdQXnsb\\_05\\_1c03a70ebbbc4b50fa193871cdea3de1\\_file.pdf](https://ipayif.com/upload/files/2022/07/5udBbdhwIP5MQgdQXnsb_05_1c03a70ebbbc4b50fa193871cdea3de1_file.pdf) [https://cgservicesrl.it/wp-content/uploads/2022/07/Photoshop\\_2022\\_Download.pdf](https://cgservicesrl.it/wp-content/uploads/2022/07/Photoshop_2022_Download.pdf) <https://www.carnivaljunction.com/wp-content/uploads/2022/07/azarche.pdf> [https://alluring-gunnison-33416.herokuapp.com/Adobe\\_Photoshop\\_2021\\_Version\\_223.pdf](https://alluring-gunnison-33416.herokuapp.com/Adobe_Photoshop_2021_Version_223.pdf) [https://pes-sa.com/sites/default/files/webform/adobe-photoshop-cs3\\_0.pdf](https://pes-sa.com/sites/default/files/webform/adobe-photoshop-cs3_0.pdf) [https://hidden-tundra-52591.herokuapp.com/Adobe\\_Photoshop\\_2021\\_Version\\_225.pdf](https://hidden-tundra-52591.herokuapp.com/Adobe_Photoshop_2021_Version_225.pdf) <http://agrojdelnorte.com/?p=8213> <http://NaturalhealingbyDoctor.com/?p=11711> [https://www.illuzzzion.com/socialnet/upload/files/2022/07/jOIqxmCwG9cJiIPJjEuR\\_05\\_b8469e490199ad5020cdcc94e4696433\\_file.pdf](https://www.illuzzzion.com/socialnet/upload/files/2022/07/jOIqxmCwG9cJiIPJjEuR_05_b8469e490199ad5020cdcc94e4696433_file.pdf) <http://pepsistars.com/photoshop-cc-2015-version-18-key-generator-full-product-key-download-win-mac/> <https://evening-journey-07034.herokuapp.com/cicerayl.pdf> [https://hidden-cove-36252.herokuapp.com/Photoshop\\_2022\\_Version\\_2301.pdf](https://hidden-cove-36252.herokuapp.com/Photoshop_2022_Version_2301.pdf) <https://unibraz.org/photoshop-2021-version-22-keygenerator-mac-win-2022/> <https://www.meselal.com/photoshop-2022-version-23-0-1-keygen-latest/> [https://chatinzone.com/upload/files/2022/07/X2vh5FRi92NIywsixZkC\\_05\\_1c03a70ebbbc4b50fa193871cdea3de1\\_file.pdf](https://chatinzone.com/upload/files/2022/07/X2vh5FRi92NIywsixZkC_05_1c03a70ebbbc4b50fa193871cdea3de1_file.pdf) <https://lustrousmane.com/adobe-photoshop-2021-version-22-5-1-for-pc-march-2022/> [https://allweboutreach.com/wp-content/uploads/2022/07/Photoshop\\_EXpress\\_Patch\\_full\\_version\\_\\_Product\\_Key\\_WinMac\\_Latest.pdf](https://allweboutreach.com/wp-content/uploads/2022/07/Photoshop_EXpress_Patch_full_version__Product_Key_WinMac_Latest.pdf) <https://estatezone.net/photoshop-2021-crack-with-license-code/> <http://www.theleadingnetwork.tv/wp-content/uploads/2022/07/sakidar.pdf> <https://golfconlafisa.wixsite.com/taiscathimuz/post/adobe-photoshop-2022-version-23-0-1-serial-number-and-product-key-crack-x64-latest> <https://arcaoid.xyz/adobe-photoshop-2022-version-23-1-key-generator-with-license-key-download-mac-win/> [https://thetraditionaltoyboxcompany.com/wp-content/uploads/2022/07/Photoshop\\_2022\\_Version\\_231\\_Serial\\_Number\\_\\_\\_PCWindows.pdf](https://thetraditionaltoyboxcompany.com/wp-content/uploads/2022/07/Photoshop_2022_Version_231_Serial_Number___PCWindows.pdf) <https://ezellohub.com/adobe-photoshop-2021-version-22-3-1-mem-patch-for-windows/>